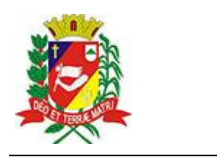

## Diário Oficial de Assis

Prefeitura Municipal de Assis-SP Diario criado pela Lei Municipal nº 6293/2017 www.assis.sp.gov.br

Assis, 16 de janeiro de 2023

Ano XVIII - Edição Nº 3632

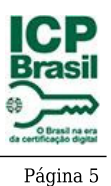

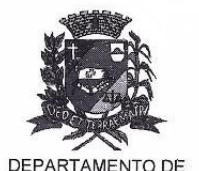

**ADMINISTRAÇÃO** 

FEITURA DE F  $\vert\mathbb{1}\rangle$ 

Paco Municipal "Prof<sup>a</sup> Judith de Oliveira Garcez" Secretaria Municipal de Governo e Administração

EXTRATO DE JUSTIFICATIVA

Referente: Inexigibilidade de chamamento público - Repasse ao Terceiro Setor - Termo de Colaboração

Fundamento Legal: Art. 31, inciso II, e 32 da Lei Federal nº 13.019/2014 e alterações Organização da Sociedade Civil/Proponente:

SER - Associação Filantrópica "Nosso Lar" - CNPJ Nº 44.484.756/0001-29, situada na Rua Emílio de Menezes, nº 50 - Assis - SP

Objeto Proposto: Disponibilização de 200 (duzentas) vagas, nos períodos da manhã e da tarde, em contraturno da sala regular, aos educandos do município de Assis, público alvo da Educação Especial, com deficiência e dificuldades ou transtornos de aprendizagem.

Valor total do repasse: R\$ 490.379.66

Período: Exercício de 2023

-21

Tipo de Parceria: Colaboração

Justificativa para inexigibilidade: A Organização da Sociedade Civil, sem fins lucrativos em referência é a única em nosso Município e na região que desenvolve a atividade na forma proposta, conforme especificado no respectivo Plano de Trabalho, não existindo, por esta razão, outra entidade que tenha interesse em firmar avença com a Administração, inviabilizando, portanto, a competicão.

Referida OSC vem há anos desenvolvendo projetos em parceria com o Poder Público Municipal de maneira satisfatória, em instalações adequadas, com condições materiais e capacidade técnica e operacional para o desenvolvimento das atividades e o cumprimento das metas estabelecidas. Ademais, a parceria será firmada mediante a transferência de recursos, na forma de subvenção, nos termos do inciso I do § 3º do art. 12 da Lei nº 4.320 de 17 de março de 1964, devidamente autorizada pela Lei Municipal nº 7.268 de 20/12/2022, onde consta expressamente a entidade beneficiada, observando, ainda, o disposto no art. 26 da Lei Complementar nº 101 de 04 de maio de 2000 - Lei de Responsabilidade Fiscal.

À presente justificativa será admitida impugnação, apresentada no prazo de cinco dias a contar de sua publicação, cujo teor deve ser analisado pelo administrador público em até cinco dias da data do respectivo protocolo.

Assis, 16 de janeiro de 2023

**JOSÉ APARECIDO FERNANDES Prefeito Municipal** 

Av. Rui Barbosa, 926 PÁBX (18) 3302.3300 CEP 19814-900 - Centro - Assis - SP